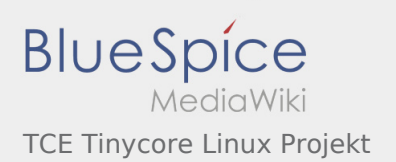

#### Inhaltsverzeichnis

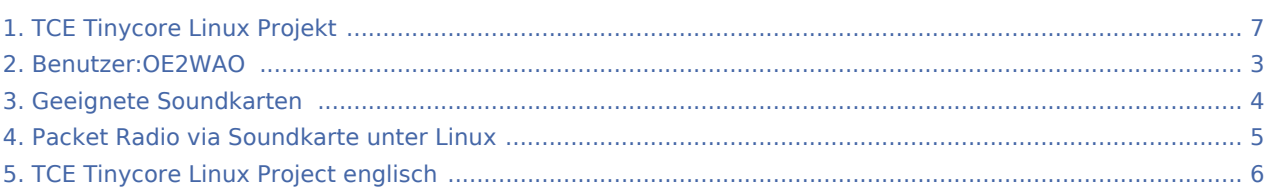

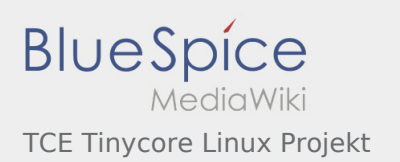

#### TCE Tinycore Linux Projekt

#### **[Version vom 13. August 2013, 12:03 Uhr](#page-6-0) [\(Quell](#page-6-0) [Version vom 1. September 2013, 10:22 Uhr](#page-6-0) ([Qu](#page-6-0)**

**[text anzeigen](#page-6-0))** [OE2WAO](#page-2-0) ([Diskussion](https://wiki.oevsv.at/w/index.php?title=Benutzer_Diskussion:OE2WAO&action=view) | [Beiträge](https://wiki.oevsv.at/wiki/Spezial:Beitr%C3%A4ge/OE2WAO)) K (→Einsatz) [← Zum vorherigen Versionsunterschied](#page-6-0)

**[elltext anzeigen](#page-6-0))** [OE2WAO](#page-2-0) ([Diskussion](https://wiki.oevsv.at/w/index.php?title=Benutzer_Diskussion:OE2WAO&action=view) | [Beiträge\)](https://wiki.oevsv.at/wiki/Spezial:Beitr%C3%A4ge/OE2WAO) [Zum nächsten Versionsunterschied →](#page-6-0)

<span id="page-2-0"></span>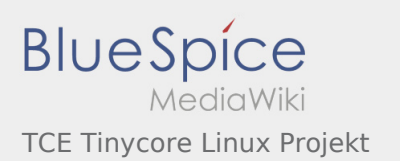

**[Version vom 13. August 2013, 12:03 Uhr](#page-6-0) [\(Quell](#page-6-0) [text anzeigen](#page-6-0))** [OE2WAO](#page-2-0) ([Diskussion](https://wiki.oevsv.at/w/index.php?title=Benutzer_Diskussion:OE2WAO&action=view) | [Beiträge](https://wiki.oevsv.at/wiki/Spezial:Beitr%C3%A4ge/OE2WAO)) K (→Einsatz) [← Zum vorherigen Versionsunterschied](#page-6-0)

<span id="page-3-0"></span>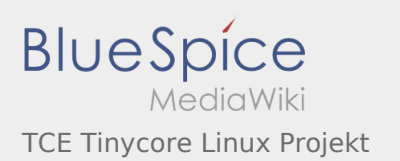

**[Version vom 13. August 2013, 12:03 Uhr](#page-6-0) [\(Quell](#page-6-0) [text anzeigen](#page-6-0))** [OE2WAO](#page-2-0) ([Diskussion](https://wiki.oevsv.at/w/index.php?title=Benutzer_Diskussion:OE2WAO&action=view) | [Beiträge](https://wiki.oevsv.at/wiki/Spezial:Beitr%C3%A4ge/OE2WAO)) K (→Einsatz) [← Zum vorherigen Versionsunterschied](#page-6-0)

<span id="page-4-0"></span>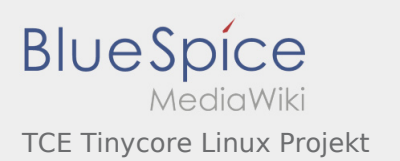

**[Version vom 13. August 2013, 12:03 Uhr](#page-6-0) [\(Quell](#page-6-0) [text anzeigen](#page-6-0))** [OE2WAO](#page-2-0) ([Diskussion](https://wiki.oevsv.at/w/index.php?title=Benutzer_Diskussion:OE2WAO&action=view) | [Beiträge](https://wiki.oevsv.at/wiki/Spezial:Beitr%C3%A4ge/OE2WAO)) K (→Einsatz) [← Zum vorherigen Versionsunterschied](#page-6-0)

<span id="page-5-0"></span>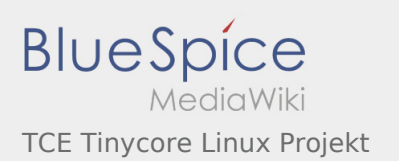

**[Version vom 13. August 2013, 12:03 Uhr](#page-6-0) [\(Quell](#page-6-0) [text anzeigen](#page-6-0))** [OE2WAO](#page-2-0) ([Diskussion](https://wiki.oevsv.at/w/index.php?title=Benutzer_Diskussion:OE2WAO&action=view) | [Beiträge](https://wiki.oevsv.at/wiki/Spezial:Beitr%C3%A4ge/OE2WAO)) K (→Einsatz) [← Zum vorherigen Versionsunterschied](#page-6-0)

<span id="page-6-0"></span>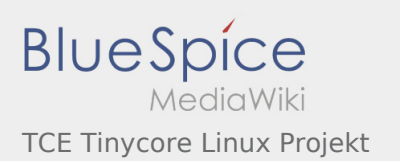

**[Version vom 13. August 2013, 12:03 Uhr](#page-6-0) [\(Quell](#page-6-0) [text anzeigen](#page-6-0))** [OE2WAO](#page-2-0) ([Diskussion](https://wiki.oevsv.at/w/index.php?title=Benutzer_Diskussion:OE2WAO&action=view) | [Beiträge](https://wiki.oevsv.at/wiki/Spezial:Beitr%C3%A4ge/OE2WAO)) K (→Einsatz) [← Zum vorherigen Versionsunterschied](#page-6-0)